## SAP ABAP table EBASL {Operation Type for Lighting Unit}

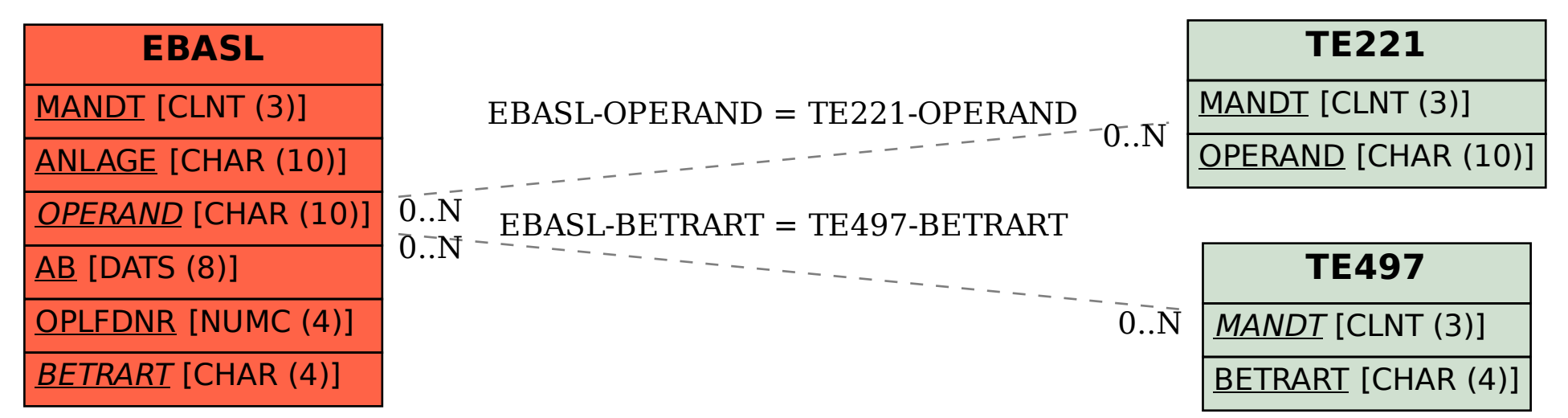